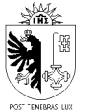

REPUBLIQUE ET CANTON DE GENEVE Département de l'instruction publique, de la formation et de la jeunesse Direction générale de l'enseignement obligatoire **Service enseignement et évaluation**

# **Ressources numériques**

# **Discipline : Mathématiques 5P - 6P**

Les ressources numériques qui seront mobilisées pour un apprentissage à distance doivent participer aux visées priorités des Mathématiques et Sciences de la nature (MSN) du Plan d'études romand (PER), qui concernent les élèves de l'ensemble de la scolarité obligatoire.

### **Visées prioritaires des Mathématiques et Sciences de la nature**

Se représenter, problématiser et modéliser des situations et résoudre des problèmes en construisant et en mobilisant des notions, des concepts, des démarches et des raisonnements propres aux Mathématiques et aux Sciences de la nature dans les champs des phénomènes naturels et techniques, du vivant et de l'environnement, ainsi que des nombres et de l'espace.

**5P**

### **Sites de référence**

- [Site Disciplines EP](https://edu.ge.ch/ep/mathematiques)
- [Site du PER](https://www.plandetudes.ch/web/guest/mathematiques)

### **Documents**

- [Fichier élève 5P](https://www.plandetudes.ch/2dd8nxu2f?p_p_id=56_INSTANCE_kTFXCD5XdfdH&p_p_lifecycle=0&p_p_state=normal&p_p_mode=view&p_p_col_id=column-1&p_p_col_count=1)
- [Livre de l'élève 5P](https://www.plandetudes.ch/2dd8nxu2f?p_p_id=56_INSTANCE_kTFXCD5XdfdH&p_p_lifecycle=0&p_p_state=normal&p_p_mode=view&p_p_col_id=column-1&p_p_col_count=1)
- [Livre du maître 5P](https://www.plandetudes.ch/documents/216813/2674408/5e+-ex-3P+LM.pdf/ba7e4c57-fe78-4171-a5da-1ea24899ab0c)
- [Livre du maître](https://edu.ge.ch/ep/sites/default/files/atoms/files/doc_du_maitre_3p_cahier_de_calcul.pdf) *[Mon cahier de calcul](https://edu.ge.ch/ep/sites/default/files/atoms/files/doc_du_maitre_3p_cahier_de_calcul.pdf)*
- [80 énigmes pour la division moyenne](https://edu.ge.ch/ep/sites/default/files/atoms/files/enigmes.pdf) (remarque : pour l'énigme 49 d., la consigne est d'obtenir trois parties de même forme et de même dimension et non deux)
- Ecol[e de l'égalité 5P-6P](https://egalite.ch/wp-content/uploads/2020/03/Brochure_Cycle_2_5-6_Interieur_WEB.pdf)

### **Exercices en ligne**

Il y a beaucoup d'exercices en ligne ; en voici une sélection. Ce document propose également une sélection par axe thématique.

- [Petit Bazar cycle 2](https://petit-bazar.unige.ch/eleves-c2/) site genevois que la plupart des élèves connaissent.
- La [Khan Academy](https://fr.khanacademy.org/math) propose des vidéos de théorie, exercices d'entraînements et des quiz.
- [Gomaths](https://gomaths.ch/) site vaudois qui propose des exercices d'entraînements de calculs et petits problèmes.
- [Pepit](http://www.pepit.be/) site belge avec des exercices en ligne dans les domaines Opérations et Grandeurs et mesures.
- [Calcul@tice](https://calculatice.ac-lille.fr/spip.php?rubrique2) nombreux exercices avec plusieurs niveaux dans les domaines Nombres et Opérations.
- [Educlasse](https://www.educlasse.ch/) portail des écoles du canton du Jura et de la partie francophone de Berne. (Nouveauté du 03.04.20)

# **Propositions d'évaluations formatives ou feedback** (Nouveauté du 03.04.20)

- Les exercices en ligne informent directement l'élève de la réussite ou de l'échec de l'exercice.
- Les quizz permettent aux élèves d'avoir un feedback lors d'exercices de restitution ou d'application.
- Les fiches peuvent être données avec leurs corrigés afin que les élèves puissent se corriger directement. Il est conseillé de demander un retour aux élèves sur le temps qu'ils ont passé à réaliser la fiche et s'ils l'ont trouvée facile ou difficile.
- Les traces écrites des différentes activités données aux élèves permettront à l'enseignant-e de se faire une idée de leurs démarches. L'enseignant-e peut demander aux élèves d'envoyer une photo de leur production, de justifier leur réponse sur un exercice de résolution de problème ou de décrire ce qu'ils ont fait.
- Pour les tâches complexes, il est préférable de donner un temps limite à l'enfant et de lui préciser qu'il n'est pas obligé d'aller au bout de l'exercice afin de ne pas le décourager.

# **Exemple de ce qu'il est possible de proposer avec Graasp (Nouveauté du 03.04.20)**

•<https://graasp.eu/s/8i6qox>

# **Sites qui proposent des quizz (Nouveauté du 03.04.20)**

- [eduMedia](https://junior.edumedia-sciences.com/fr/node/112-mathematiques) (identifiant : covid19, mot de passe : edumedia)
- **Educlasse**

### **Vidéos** (Nouveauté du 03.04.20)

- [Réseau Canopé](https://lesfondamentaux.reseau-canope.fr/discipline/mathematiques.html)
- La [Khan Academy](https://fr.khanacademy.org/math)

### **ESPACE**

### **Objectifs faisant l'objet d'un renforcement**

Résolution de problèmes géométriques en lien avec le repérage ainsi que les figures et transformations étudiées.

### **Exercices en ligne**

Les figures géométriques

[Des exemples de vie courante](https://ressources.sesamath.net/matoumatheux/www/geom/figure/FrancoP/exemplesF.htm)

### Résolution de problèmes géométriques

- [Heure de pointe](https://petit-bazar.unige.ch/eleves-c2/system/files/web/activites-ligne/heure-pointe/index.html?node=14087)
- [Chacun dans son pré](https://petit-bazar.unige.ch/eleves-c2/system/files/web/activites-ligne/pipopipette/indexC2.html?node=14567)
- [Flow](https://petit-bazar.unige.ch/eleves-c2/www/php/flow/flow.html?node=14078)
- [Labyrinthe 3D](https://petit-bazar.unige.ch/eleves-c2/www/activites/laby3D/indexC2.html?node=14357)
- [Tout est emmêlé](https://petit-bazar.unige.ch/eleves-c2/system/files/web/activites-ligne/untangle/index.html?node=14298)
- [Puissance 4](https://petit-bazar.unige.ch/eleves-c2/system/files/web/activites-ligne/puissance4/index.html?node=13837)
- [Le moulin](https://petit-bazar.unige.ch/eleves-c2/system/files/web/activites-ligne/jeu_du_moulin/index.html?node=14645)
- [saute-grenouille](https://petit-bazar.unige.ch/eleves-c2/system/files/web/activites-ligne/saute-grenouille/index.html?node=14519)
- [Echecs](https://petit-bazar.unige.ch/eleves-c2/system/files/web/activites-ligne/chess/index.html?node=14314)
- [Tétris](https://petit-bazar.unige.ch/eleves-c2/system/files/web/activites-ligne/tetris/tetris.html?node=13827)
- [A l'économat](https://petit-bazar.unige.ch/eleves-c2/system/files/web/activites-ligne/economat/index.html?node=12946)

- Faire des puzzles, des constructions en plots, kaplas, ou matériel de récupération.
- Faire des dessins en utillsant ses instruments de géométrie.
- [Fabriquer une équerre avec du papier.](http://ien21-beaune.ac-dijon.fr/IMG/pdf/querre_en_papier.pdf)
- Inventer des dessins géométrique (type mandala par exemple) avec le matériel à portée de main, cailloux feuilles ou petits jouets, aliments secs. Prendre une photo et l'envoyer à l'enseignant-e si possible.
- Inventer une chasse au trésor pour un parent. Faire un plan de l'appartement et donner des indices pour que le parent retrouve le trésor qui peut être un gentil message ou un petit objet.
- Fabriquer un dé à partir du développement du cube.
- Trouver dans la maison des parallèles et les prendre en photo. Idem avec les perpendiculaires.
- Trouver des formes géométriques dans son appartement (livre rectangulaire,…) les dessiner et nommer les formes trouvées.
- Ranger sa chambre et envoyer une photo avant/après.
- Imaginer une machine, dire à quoi elle pourrait servir et faire un plan de cette machine en décrivant les matières à utiliser et en la dessinant par en-dessus, de profil, de face.
- Trouver au moins 5 manières de partager une feuille de journal en 4 parties égales.

### **NOMBRES**

### **Objectifs faisant l'objet d'un renforcement**

- Dénombrer une collection d'objets dont le nombre est inférieur à 100 par comptage organisé.
- Compter et décompter de 1 en 1 et de 10 en 10 à partir d'un nombre donné.
- Comparer et ordonner des nombres.

### **Exercices en ligne**

Compter et décompter de 1 en 1 et de 10 en 10 à partir d'un nombre donné

- [Puzzle des nombres](https://petit-bazar.unige.ch/eleves-c1/system/files/web/activites-ligne/maths-interact/jeu7/jeu7.html?node=13982)
- [S](https://petit-bazar.unige.ch/eleves-c1/node/14654)[pectacle](https://petit-bazar.unige.ch/eleves-c1/system/files/web/activites-ligne/spectacle/index.html?node=14654)
- [Puzzle numération](https://petit-bazar.unige.ch/eleves-c2/system/files/web/activites-ligne/puzzle_math3/puzzle-comptage.html?node=13747)
- [choisir les graduations](https://ressources.sesamath.net/matoumatheux/www/num/entier/CP/graduee1.htm#P)

### Comparer et ordonner des nombres

- [Mais où est l'île](https://petit-bazar.unige.ch/eleves-c2/system/files/web/activites-ligne/ile/index.html?node=14664) ?
- [Drapeaux](https://petit-bazar.unige.ch/eleves-c2/system/files/web/activites-ligne/drapeaux/index_20.html?node=14672) (Nouveauté du 03.04.20)

### **Propositions d'activités**

- Faire une estimation du nombre de pâtes dans un paquet, vérifier en faisant des regroupements de 10.
- Dénombrer des grains de riz, des pois-chiche,…
- Jouer au marchand ou à la marchande avec des billets de 10 et des pièces de 1 fabriqués maison avec des bouts de papier.
- L'enseignant-e peut enregistrer sa voix pour une dictée de nombres. Les élèves peuvent à leur tour inventer des dictées de nombre en proposant le corrigé qui va avec.
- Compter ses pulsations à la minutes. Sauter sur place pendant au moins 3 minutes et compter à nouveau ses pulsations. Noter les 2 résultats obtenus.
- Estimer le nombre de grains de riz dans une poignée de riz. Noter cette estimation. Compter et noter le résultat obtenu. Comparer avec les résultats obtenus par les autres élèves de la classe.

# **OPÉRATIONS**

# **Objectifs faisant l'objet d'un renforcement**

- Résoudre des problèmes additifs et soustractifs.
- Maîtriser le répertoire mémorisé additif de 0 + 0 à 9 + 9.
- Entraîner le répertoire mémorisé soustractif de 0 0 à 19 9 et multiplicatif de 0 x 0 à 9 x 9.
- Utiliser des procédures de calcul réfléchi pour effectuer des additions et des soustractions.

### **Exercices en ligne**

Entraîner les répertoires additifs, soustractifs et multiplicatifs et le calcul réfléchi.

- [Puzzle additions](https://petit-bazar.unige.ch/eleves-c2/system/files/web/activites-ligne/puzzle_math3/puzzle-additions.html?node=13748)
- [Calculus](https://petit-bazar.unige.ch/eleves-c2/system/files/web/activites-ligne/calculus/index-c2.html?node=14354)
- [Course aux calculs](https://petit-bazar.unige.ch/eleves-c2/system/files/web/activites-ligne/calculs/indexC2.html?node=14244)
- [Puzzles soustractions](https://petit-bazar.unige.ch/eleves-c2/system/files/web/activites-ligne/puzzle_math3/puzzle-soustr.html?node=13749)
- [Puzzle multiplications](https://petit-bazar.unige.ch/eleves-c2/system/files/web/activites-ligne/puzzle_math3/puzzle-multi.html?node=13750)
- [Splash](https://petit-bazar.unige.ch/eleves-c2/system/files/web/activites-ligne/splash/index.html?node=13336)
- [Livrets](https://www.educlasse.ch/activites/654) (Nouveauté du 03.04.20)
- [Mini compte est bon \(](https://www.educlasse.ch/activites/484)Nouveauté du 03.04.20)
- [go maths](https://gomaths.ch/cr_add.php)
- [bataille de citrouilles](https://gomaths.ch/citrouille1.php)
- [La mission de Titeuf](https://gomaths.ch/cr_addsoustr_jeu.php)

Résoudre des problèmes additifs et soustractifs en utilisant l'addition ou la soustraction

• [Les problèmes](https://gomaths.ch/prob.php)

# **Propositions d'activités**

- Envoyer des « problèmes du jour ». Nombreux exemples sur internet qui peuvent être modifiés en mettant les prénoms des élèves.
- Demander aux élèves d'inventer deux problèmes en lien avec la vie quotidienne et en utilisant les connaissances acquises en cours d'année. En rédiger le corrigé et envoyer à son enseignant-e. Les problèmes inventés pourront être proposés ensuite aux autres élèves de la classe.
- Relever les nombres autour de soi et les additionner, les soustraires ou les multiplier.
- Jouer au marchand ou à la marchande. Mettre des prix sur des objets de la maison et les additionner. Rendre la monnaie.
- Trouver des manières de travailler les livrets, les répertoires additifs et soustractifs et les communiquer aux autres élèves de la classe [\(exemples\)](https://pages.rts.ch/la-1ere/programmes/cqfd/11139124-enfants-a-la-maison-comment-utiliser-ses-doigts-pour-faire-des-multiplications-18-03-2020.html?mediaShare=1).

# **GRANDEURS ET MESURES**

# **Objectifs faisant l'objet d'un renforcement**

- Comparer des longueurs et des surfaces simples par manipulation et par dessin.
- Mesure de longueurs.
- Estimations de grandeurs : longueur, aire, volume, masse, temps

# **Exercices en ligne**

- [comparer des périmètres et des aires](https://ressources.sesamath.net/matoumatheux/www/geom/aire/comparer6.htm)
- [découper des napperons](https://ressources.sesamath.net/matoumatheux/www/geom/aire/nappe1.htm)
- [Longueur et taille](https://fr.khanacademy.org/math/fr-v2-cycle-2/fr-v2-mesures-et-donnees)

#### **Propositions d'activités**

- Réaliser des recettes de cuisine, partager sa recette préférée avec les camarades de classe.
- Mesurer des objets de son appartement. Les classer du plus grand au plus petit. Trouver des objets qui ont la même longueur.
- Mesurer le périmètre de sa chambre (ou d'une autre pièce de la maison).
- Fabriquer une règle à partir d'un carton recyclé et d'un étalon de 1 cm.
- Estimer des masses et vérifier avec une balance. Par exemple, je pense que cette carotte fait 100 g, je l'écris et je vérifie avec ma balance de cuisine. Demander aux élèves de remplir un tableau avec l'objet pesé, l'estimation et la valeur mesurée.
- Idem avec les mesures de longueur. L'élève pourra utiliser la règle précédemment fabriquée s'il n'a pas d'autre intstrument de mesure à la maison.
- Chronomètrer combien de temps on met pour s'habiller, pour faire une fiche de maths, pour aller de sa chambre à la salle de bain. Chronomètrer en combien de temps on fait ce trajet le plus rapidement possible et le plus lentement possible.
- Comment pourrais-tu changer ta chambre ? Demander aux élèves de faire un plan de leur chambre et des meubles et imaginer comment ils pourraient les mettre autrement en respectant les mesures.

**6P**

### **Site de référence**

- [Site Disciplines EP](https://edu.ge.ch/ep/mathematiques)
- [Site du PER](https://www.plandetudes.ch/web/guest/mathematiques)

#### **Documents**

- [Fichier élève 6P](https://www.plandetudes.ch/2dd8nxu2f?p_p_id=56_INSTANCE_kTFXCD5XdfdH&p_p_lifecycle=0&p_p_state=normal&p_p_mode=view&p_p_col_id=column-1&p_p_col_count=1)
- [Livre de l'élève 6P](https://www.plandetudes.ch/2dd8nxu2f?p_p_id=56_INSTANCE_kTFXCD5XdfdH&p_p_lifecycle=0&p_p_state=normal&p_p_mode=view&p_p_col_id=column-1&p_p_col_count=1)
- [Livre du maître 6P](https://www.plandetudes.ch/documents/216813/2674408/6e+-ex-4P+LM.pdf/46c3a35e-242a-4329-8b9a-672e64fdf639)
- [Livre du maître](https://edu.ge.ch/ep/sites/default/files/atoms/files/doc_du_maitre_4p_cahier_de_calcul.pdf) *[Mon cahier de calcul](https://edu.ge.ch/ep/sites/default/files/atoms/files/doc_du_maitre_4p_cahier_de_calcul.pdf)*
- L'école de l'égalité 5P-6P
- [80 énigmes pour la division moyenne](https://edu.ge.ch/ep/sites/default/files/atoms/files/enigmes.pdf) (remarque : pour l'énigme 49 d., la consigne est d'obtenir trois parties de même forme et de même dimension et non deux)

#### **Exercices en ligne**

Il y a beaucoup d'exercices en ligne ; en voici une sélection. Ce document propose également une sélection par axe thématique.

- [Petit Bazar cycle 2](https://petit-bazar.unige.ch/eleves-c2/) site genevois que la plupart des élèves connaissent.
- La [Khan Academy](https://fr.khanacademy.org/math) propose des vidéos de théorie, exercices d'entraînements et des quiz.
- [Gomaths](https://gomaths.ch/) site vaudois qui propose des exercices d'entraînements de calculs et petits problèmes.
- [Pepit](http://www.pepit.be/) site belge avec des exercices en ligne dans les domaines Opérations et Grandeurs et mesures.
- [Calcul@tice](https://calculatice.ac-lille.fr/spip.php?rubrique2) nombreux exercices avec plusieurs niveaux dans les domaines Nombres et Opérations.
- [Educlasse](https://www.educlasse.ch/) portail des écoles du canton du Jura et de la partie francophone de Berne. (Nouveauté du 03.04.20)

# **Propositions d'évaluations formatives ou feedback** (Nouveauté du 03.04.20)

- Les exercices en ligne informent directement l'élève de la réussite ou de l'échec de l'exercice.
- Les quizz permettent aux élèves d'avoir un feedback lors d'exercices de restitution ou d'application.
- Les fiches peuvent être données avec leurs corrigés afin que les élèves puissent se corriger directement. Il est conseillé de demander un retour aux élèves sur le temps qu'ils ont passé à réaliser la fiche et s'ils l'ont trouvée facile ou difficile.
- Les traces écrites des différentes activités données aux élèves permettront à l'enseignant-e de se faire une idée de leurs démarches. L'enseignant-e peut demander aux élèves d'envoyer une photo de leur production, de justifier leur réponse sur un exercice de résolution de problème ou de décrire ce qu'ils ont fait.
- Pour les tâches complexes, il est préférable de donner un temps limite à l'enfant et de lui préciser qu'il n'est pas obligé d'aller au bout de l'exercice afin de ne pas le décourager.

# **Exemple de ce qu'il est possible de proposer avec Graasp (Nouveauté du 03.04.20)**

•<https://graasp.eu/s/8i6qox>

# **Sites qui proposent des quizz (Nouveauté du 03.04.20)**

- [eduMedia](https://junior.edumedia-sciences.com/fr/node/112-mathematiques) (identifiant : covid19, mot de passe : edumedia)
- [Educlasse](https://www.educlasse.ch/cycle-2/8e)

# **Vidéos** (Nouveauté du 03.04.20)

- [Réseau Canopé](https://lesfondamentaux.reseau-canope.fr/discipline/mathematiques.html)
- La [Khan Academy](https://fr.khanacademy.org/math)

# **ESPACE**

# **Objectifs faisant l'objet d'un renforcement**

Résolution de problèmes géométriques en lien avec le repérage ainsi que les figures et transformations étudiées.

# **Exercices en ligne**

Les figures géométriques

• [Des exemples de vie courante](https://ressources.sesamath.net/matoumatheux/www/geom/figure/FrancoP/exemplesF.htm)

- [Heure de pointe](https://petit-bazar.unige.ch/eleves-c2/system/files/web/activites-ligne/heure-pointe/index.html?node=14087)
- [Chacun dans son pré](https://petit-bazar.unige.ch/eleves-c2/system/files/web/activites-ligne/pipopipette/indexC2.html?node=14567)
- [Flow](https://petit-bazar.unige.ch/eleves-c2/www/php/flow/flow.html?node=14078)
- [Labyrinthe 3D](https://petit-bazar.unige.ch/eleves-c2/www/activites/laby3D/indexC2.html?node=14357)
- [Tout est emmêlé](https://petit-bazar.unige.ch/eleves-c2/system/files/web/activites-ligne/untangle/index.html?node=14298)
- [Puissance 4](https://petit-bazar.unige.ch/eleves-c2/system/files/web/activites-ligne/puissance4/index.html?node=13837)
- [Le moulin](https://petit-bazar.unige.ch/eleves-c2/system/files/web/activites-ligne/jeu_du_moulin/index.html?node=14645)
- [saute-grenouille](https://petit-bazar.unige.ch/eleves-c2/system/files/web/activites-ligne/saute-grenouille/index.html?node=14519)
- [Echecs](https://petit-bazar.unige.ch/eleves-c2/system/files/web/activites-ligne/chess/index.html?node=14314)
- [Tétris](https://petit-bazar.unige.ch/eleves-c2/system/files/web/activites-ligne/tetris/tetris.html?node=13827)

- Faire des puzzles, des constructions en plots, kaplas, ou matériel de récupération.
- Faire des dessins en utillsant ses instruments de géométrie.
- Inventer des dessins géométriques avec le matériel à portée de main, cailloux, feuilles ou petits jouets, aliments secs. Prendre une photo et l'envoyer à l'enseignant-e si possible.
- Inventer une chasse au trésor pour un parent. Faire un plan de l'appartement et donner des indices pour que le parent retrouve le trésor qui peut être un gentil message ou un petit objet.
- Fabriquer un dé à partir du développement du cube.
- Trouver dans la maison des parallèles et les prendre en photo. Idem avec les perpendiculaires.
- Trouver des formes géométriques dans son appartement (livre rectangulaire,…) les dessiner et les nommer.
- Ranger sa chambre et envoyer une photo avant/après.
- [Fabriquer une équerre avec du papier.](http://ien21-beaune.ac-dijon.fr/IMG/pdf/querre_en_papier.pdf)
- Inventer des dessins géométrique (type mandala par exemple) avec le matériel à portée de main, cailloux feuilles ou petits jouets, aliments secs. Prendre une photo et l'envoyer à l'enseignant-e si possible.
- Inventer une chasse au trésor pour un parent. Faire un plan de l'appartement et donner des indices pour que le parent retrouve le trésor qui peut être un gentil message ou un petit objet.
- Fabriquer un dé à partir du développement du cube.
- Trouver dans la maison des parallèles et les prendre en photo. Idem avec les perpendiculaires.
- Trouver des formes géométriques dans son appartement (ex : livre rectangulaire,…) les dessiner et nommer les formes trouvées.
- Ranger sa chambre et envoyer une photo avant/après.
- Imaginer une machine, dire à quoi elle pourrait servir et faire un plan de cette machine en décrivant les matières à utiliser et en la dessinant par en-dessus, de profil, de face.
- Trouver au moins 5 manières de partager une feuille de journal en 4 parties égales.

### **NOMBRES**

### **Objectifs faisant l'objet d'un renforcement**

- Dénombrer une collection d'objets dont le nombre est inférieur à 1000 par comptage organisé.
- Constituer une collection ayant un nombre d'objets inférieurs à 200.
- Compter et décompter de 1 en 1, 10 en 10 et de 100 en 100 à partir d'un nombre donné.
- Comparer et ordonner des nombres.
- Décomposer un nombre en milliers, centaines, dizaines et unités.

# **Exercices en ligne**

Compter et décompter de 1 en 1, 10 en 10 et de 100 en 100 à partir d'un nombre donné.

- [S](https://petit-bazar.unige.ch/eleves-c1/node/14654)[pectacle](https://petit-bazar.unige.ch/eleves-c1/system/files/web/activites-ligne/spectacle/index.html?node=14654)
- [Puzzle numération](https://petit-bazar.unige.ch/eleves-c2/system/files/web/activites-ligne/puzzle_math3/puzzle-comptage.html?node=13747)
- [Choisir les bons pas](https://ressources.sesamath.net/matoumatheux/www/num/entier/CP/regle.htm#P)

Comparer et ordonner des nombres.

- [Mais où est l'île](https://petit-bazar.unige.ch/eleves-c2/system/files/web/activites-ligne/ile/index.html?node=14664) ?
- [Placer les nombres](https://ressources.sesamath.net/matoumatheux/www/num/entier/CP/graduee4.htm#P)

- Prendre une photo de 199 objets et trouver une manière de les organiser afin qu'il soit facile de vérifier qu'il y en a bien 199.
- Faire une estimation du nombre de pâtes dans un paquet, vérifier en faisant des regroupements de 10.
- Dénombrer des grains de riz, des pois-chiche,…
- Jouer au marchand ou à la marchande avec des billets de 100, de 10 et des pièces de 1 fabriqués maison avec des bouts de papier.
- Compter ses pulsations à la minutes. Sauter sur place pendant au moins 3 minutes et compter à nouveau ses pulsations. Noter les 2 résultats obtenus.
- Estimer le nombre de grains de riz dans une poignée de riz. Noter cette estimation. Compter et noter le résultat obtenu. Comparer avec les résultats des autres élèves de la classe.

# **OPÉRATIONS**

# **Objectifs faisant l'objet d'un renforcement**

- Résoudre des problèmes additifs et soustractifs en utilisant l'addition ou la soustraction.
- Maîtriser le répertoire mémorisé additif de 0 + 0 à 9 + 9.
- Entraîner le répertoire mémorisé soustractif de 0 0 à 19 9 et multiplicatif de 0 x 0 à 9 x 9.
- Utiliser des procédures de calcul réfléchi pour effectuer des additions et des soustractions.

# **Exercices en ligne**

Entraîner les répertoires additifs, soustractifs et multiplicatifs et le calcul réfléchi.

- [Puzzle additions](https://petit-bazar.unige.ch/eleves-c2/system/files/web/activites-ligne/puzzle_math3/puzzle-additions.html?node=13748)
- **[Calculus](https://petit-bazar.unige.ch/eleves-c2/system/files/web/activites-ligne/calculus/index-c2.html?node=14354)**
- [Course aux calculs](https://petit-bazar.unige.ch/eleves-c2/system/files/web/activites-ligne/calculs/indexC2.html?node=14244)
- [Puzzles soustractions](https://petit-bazar.unige.ch/eleves-c2/system/files/web/activites-ligne/puzzle_math3/puzzle-soustr.html?node=13749)
- [Puzzle multiplications](https://petit-bazar.unige.ch/eleves-c2/system/files/web/activites-ligne/puzzle_math3/puzzle-multi.html?node=13750)
- [Splash](https://petit-bazar.unige.ch/eleves-c2/system/files/web/activites-ligne/splash/index.html?node=13336)
- [Livrets](https://www.educlasse.ch/activites/654) (Nouveauté du 03.04.20)
- [Mini compte est bon \(](https://www.educlasse.ch/activites/484)Nouveauté du 03.04.20)
- [go maths](https://gomaths.ch/cr_add.php)
- [bataille de citrouilles](https://gomaths.ch/citrouille1.php)
- [La mission de Titeuf](https://gomaths.ch/cr_addsoustr_jeu.php)

Résoudre des problèmes additifs et soustractifs en utilisant l'addition ou la soustraction

• [Les problèmes](https://gomaths.ch/prob.php)

- Envoyer des « problèmes du jour » aux élèves. Nombreux exemples sur internet qui peuvent être modifiés en mettant les prénoms des élèves.
- Demander aux élèves d'inventer deux problèmes en lien avec la vie quotidienne et en utilisant les connaissances acquises en cours d'année. En rédiger le corrigé et envoyer à son enseignant-e. Les problèmes inventés pourront être proposés ensuite aux autres élèves de la classe.
- Relever les nombres autour de soi et les additionner, les soustraire et les multiplier.
- Jouer au marchand ou à la marchande. Mettre des prix sur des objets de la maison et les additionner. Rendre la monnaie.
- Trouver des manières de travailler les livrets, les répertoires additifs et soustractifs et les communiquer aux autres élèves de la classe [\(exemples\)](https://pages.rts.ch/la-1ere/programmes/cqfd/11139124-enfants-a-la-maison-comment-utiliser-ses-doigts-pour-faire-des-multiplications-18-03-2020.html?mediaShare=1).

#### **GRANDEURS ET MESURES**

#### **Objectifs faisant l'objet d'un renforcement**

- Comparer des longueurs et des surfaces simples par manipulation et par dessin.
- Mesurer des longueurs.
- Estimations de grandeurs : longueur, aire, volume, masse, temps

### **Exercices en ligne**

- [comparer des périmètres et des aires](https://ressources.sesamath.net/matoumatheux/www/geom/aire/comparer6.htm)
- [découper des napperons](https://ressources.sesamath.net/matoumatheux/www/geom/aire/nappe1.htm)
- [Longueur et taille](https://fr.khanacademy.org/math/fr-v2-cycle-2/fr-v2-mesures-et-donnees)

### **Propositions d'activités**

- Réaliser des recettes de cuisine et partager sa recette préférée avec les camarades de classe.
- Mesurer des objets de son appartement. Les classer du plus grand au plus petit. Trouver des objets qui ont la même longueur.
- Mesurer le périmètre de sa chambre (ou d'une autre pièce de la maison).
- Fabriquer une règle à partir d'un carton recyclé et d'un étalon de 1 cm.
- Estimer des masses et vérifier avec une balance. Par exemple, je pense que cette carotte fait 100 g, je l'écris et je vérifie avec ma balance de cuisine. Demander aux élèves de remplir un tableau avec l'objet pesé, l'estimation et la valeur mesurée.
- Idem avec les mesures de longueur. L'élève pourra utiliser la règle précédemment fabriquée s'il n'a pas d'autre intstrument de mesure à la maison.
- Chronomètrer combien de temps on met pour s'habiller, pour faire une fiche de maths, pour aller de sa chambre à la salle de bain. Chronomètrer en combien de temps on fait ce trajet le plus rapidement possible et le plus lentement possible.
- Comment pourrais-tu changer ta chambre ? Demander aux élèves de faire un plan de leur chambre et des meubles et d'imaginer comment ils pourraient les mettre autrement en respectant les mesures.

Patricia Riedweg/ [patricia.riedweg@edu.ge.ch](mailto:patricia.riedweg@edu.ge.ch)